# **Release Bulletin Software Developer's Kit 12.5.1 for Microsoft Windows**

Document ID: DC74865-01-1251-01

Last revised: December 2003

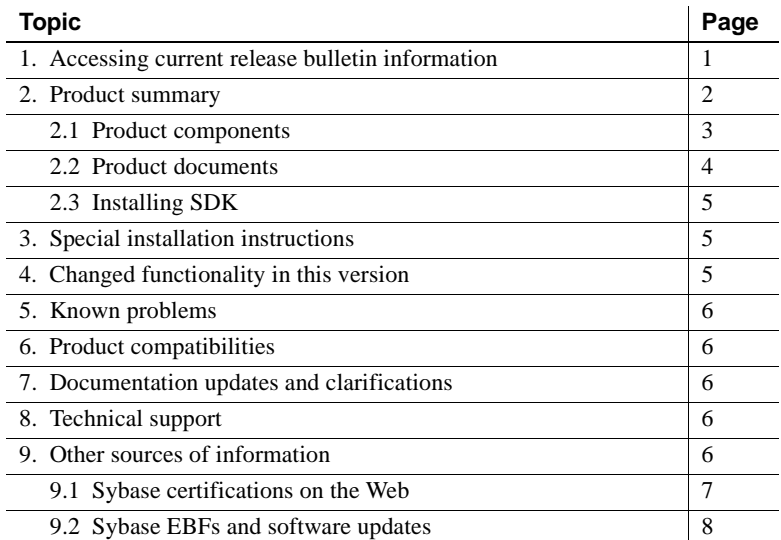

### <span id="page-0-0"></span>**1. Accessing current release bulletin information**

A more recent version of this release bulletin may be available on the Web. To check for critical product or document information added after the release of the product CD, use the Sybase Technical Library Product Manuals Web site.

Copyright 1989-2003 by Sybase, Inc. All rights reserved. Sybase, the Sybase logo, AccelaTrade, ADA Workbench, Adaptable Windowing Environment, Adaptive Component Architecture, Adaptive Server, Adaptive Server Anywhere, Adaptive Server Enterptise, Adaptive Society Enterptise Monitor, Adaptive Server Enterprise Repliestion, Adaptive Server Everywhere, Adaptive Wandroid Monitor Books, Anywhere Suido, Applies Document Viewer, AvantGo bile Inspection, AvantGo Mobile Marketing Channel, AvantGo Mobile Pharma, AvantGo Mobile Sales, AvantGo Pylon, AvantGo Pylon Application Server, AvantGo Pylon Conduit, AvantGo Pylon PIM Server, AvantGo Pylon Pro, Backup Server, BizTracker, Clear Connect, Cliarus Clear Services, Convoy/DM, Copernicus, Data Pipeline, Data Architect, Databae Analyzer, Data Backerer, Data Window, DB-Ishray, dbQuee, Data<br>Developers Workbench, Direct Con prise Application Studio, Enterprise Clien/Server, Enterprise Connect, Enterprise Data Studio, Enterprise Manager, Enterprise SQL. Server Manager, Enterprise Work Architecture, Enterprise Work Designer, Enterprise Worker, InternetBuilder, iScript, Jaguar CTS, jConnect for JDBC, Mail Anywhere Studio, MainframeConnect, Maintenance Express, Manage Anywhere Studio, M-Business Channel, M-Business Network, M-Business Server, MDI Access Server, MDI Database Gateway, media.splash, MetaWorks, My AvantGo, My AvantGo Media Channel, My AvantGo Mobile Marketing, MySupport, Net-Gateway, Net-Library, New Era of Networks, ObjectConnect, ObjectCycle, OmniConnect, OmniSQL Access Module, OmniSQL Toolkit, Open Biz, Open Glent Changence of Democration Connect Description of the metamory of Democration Schools Schools (Open Schools Open Schools Connect Connect Connect Conne erDimensions, PowerDynamo, PowerJ, PowerScript, PowerScriet, PowerSocket, Powersoft, PowerStage, PowerStage, PowerStudio, PowerTips, Powersoft Professional, PowerWare Desktop, PowerScript, PowerScript, PowerScript, PowerSc alyst, Raport, Report Workbench, Report-Exceute. Repleation Agent, Report and David School of David Comparty and David Comparty and David Manusch, Report School and David David David David David David David David David Dav SQL Modeler, SQL Remote, SQL Server, SQL Server Manager, SQL SMART, SQL Toolset, SQL Server/CFT, SQL Server SNMP, SNMP, SUM, SQL Scrien, SQL, SDEP, SupportNow, S.W.I.F.T. Message Format<br>Libraries, Sybase Cental, Sybase Cli Unistring, URK Runtime Kit for UniCode, Viewer, Visual Components, VisualSpeller, VisualWriter, VQL, WarehouseArchitect, Warehouse Control Center, Warehouse Studio, Warehouse WORKS, Watcom, Watcom SQL, Watcom SQL Server, Web Deployment Kit, Web.PB, Web.SQL, WebSights, WebViewer, WorkGroup SQL Server, XA-Library, XA-Server and XP Server are trademarks of Sybase, Inc. 07/03

#### v **Accessing release bulletins at the Technical Library Product Manuals Web site**

- 1 Go to Product Manuals at http://www.sybase.com/support/manuals/.
- 2 Follow the links to the appropriate Sybase product.
- 3 Select the Release Bulletins link.
- 4 Select the Sybase® product version from the Release Bulletins list.
- 5 From the list of individual documents, select the link to the release bulletin for your platform. You can either download the PDF version or browse the document online.

### <span id="page-1-0"></span>**2. Product summary**

Enclosed is the Software Developer's Kit (SDK) version 12.5.1 for Microsoft Windows, which is compatible with the following platform and operating system configurations:

- Windows NT 4.0 Service Pack 6a or later
- Windows 2000 Service Pack 3 or later
- Windows 2003 Service Pack 1 or later
- Windows XP

Sybase has tested and certified the following compilers and linkers for use with SDK and Open Server products:

- Microsoft 32-Bit C/C++ Optimizing Compiler, version 12.00.8804
- Microsoft 32-Bit Executable Linker, version 6.00.8447

**Note** SDK is included with each Adaptive Server® Enterprise purchase on a separate CD. To install SDK as part of the Adaptive Server Enterprise, follow the steps in the Adaptive Server Enterprise *Installation Guide*.

To install SDK separately, follow the instructions in the Software Developer's Kit and Open Server *Installation Guide* version 12.5.1 for Microsoft Windows platforms.

#### **2.1 Product components**

This section summarizes the functionality in the SDK version 12.5.1. For more information about each component, see the individual documents listed in "Product documents" on page 4.

- Open Client<sup>™</sup>/C version 12.5.1 an API, a set of libraries used to develop and deploy C-language applications that access Adaptive Server data. Included on the installation CD are:
	- Drivers for integrating Client-Library<sup>™</sup> and Open Server<sup>™</sup> applications with DCE directory and security services
	- Sample programs for Client-Library and DB-Library<sup>™</sup>
- Open Client Embedded SOL<sup>TM</sup>/C version  $12.5.1$  the pre-compiler that allows you to embed Transact-SQL® statements into C-language applications.
- Open Client Embedded SQL/COBOL version 12.5.1 the pre-compiler that allows you to embed Transact-SQL statements into COBOL-language applications.
- Language modules provide system messages and datetime formats to help you localize your applications. Default installation includes:
	- U.S. English language module
	- Unicode UTF-8 encoding (utf8)
	- IBM code page 850 (cp850)
	- IBM code page 437 (cp437)
	- Apple Macintosh Roman (mac)
	- ISO 8859-1 (iso 1)
	- Hewlett-Packard Roman 8 (roman8) character sets

You can purchase additional language modules through Sybase.

- Open Database Connectivity (ODBC) version 4.2
- OLEDB version 2.7
- ASE ADO.NET Data Provider version 1.0 allows you to access data in ASE using any language supported by .NET, such as C#, Visual Basic.NET, C++ with managed extensions, and J#.
- jConnect™ for JDBC™ version 5.5 the Java implementation of the Java JDBC standard, which provides Java developers with native database access in multitier and heterogeneous environments. For jConnect hardware and software requirements as well as installation instructions, refer to the *Installation Guide* for jConnect for JDBC.
- Java Runtime Environment (JRE) 1.3.1 the runtime environment required by jConnect for JDBC.

#### **2.2 Product documents**

After the product files have been installed on your machine, you can find installation and configuration information in these related documents:

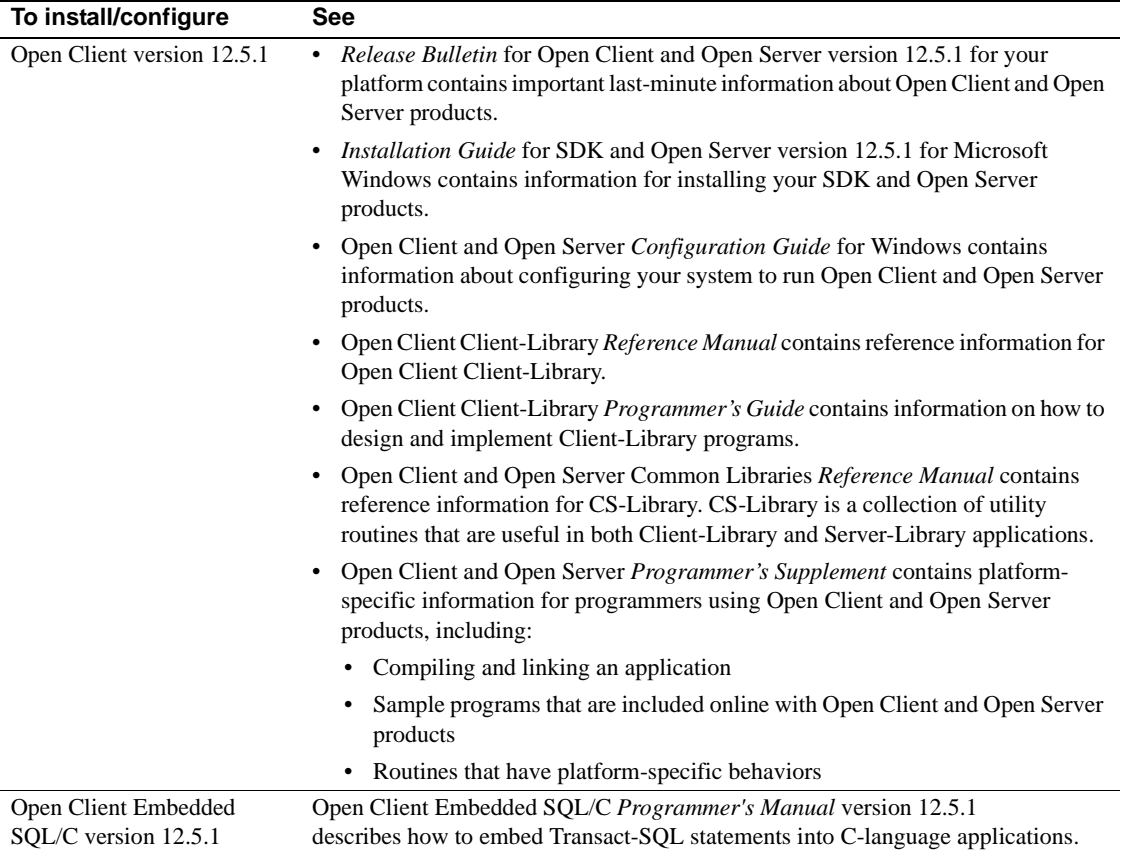

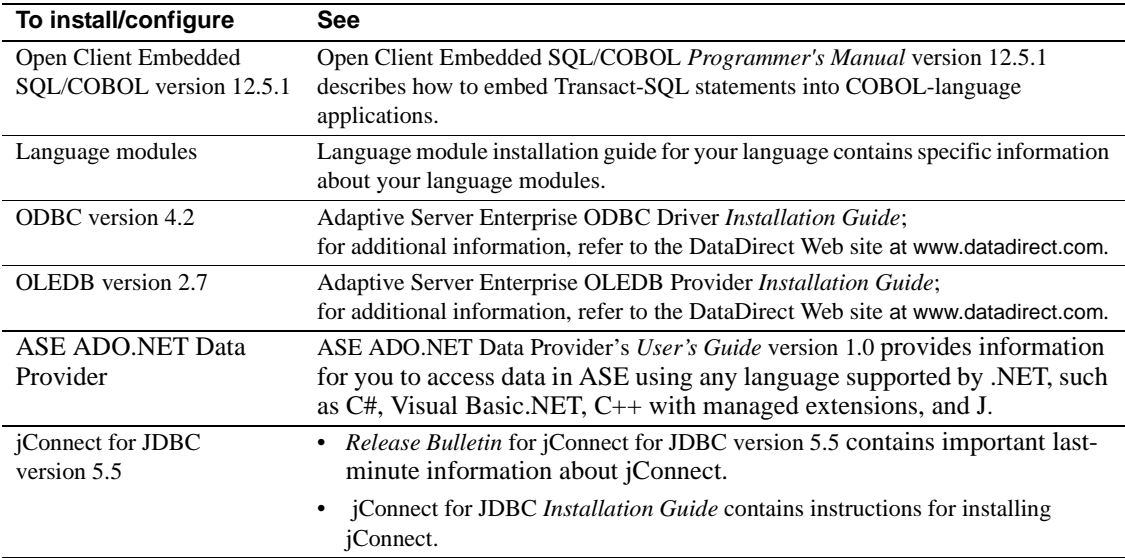

#### **2.3 Installing SDK**

For installation requirements, pre-installation instructions, and installation instructions for SDK, refer to the Software Developer's Kit and Open Server *Installation Guide* version 12.5.1 for Windows.

**Note** These instructions do not apply to the SDK or Open Server products that are provided with the Adaptive Server Enterprise CD.

# <span id="page-4-0"></span>**3. Special installation instructions**

For instructions to install the products that are part of this SDK, refer to the individual software installation instructions in the documents identified in "Product documents" on page 4.

# <span id="page-4-1"></span>**4. Changed functionality in this version**

Changed functionality for Software Developer's Kit and jConnect is described in the release bulletins. See the *Release Bulletin for Open Client and Open Server version 12.5.1 for Windows* and *Release Bulletin for Sybase jConnect for JDBC version 5.5* for your platform.

## <span id="page-5-0"></span>**5. Known problems**

Known problems are listed in the release bulletins. See the *Release Bulletin* for Open Client and Open Server version 12.5.1 for Windows and *Release Bulletin* for Sybase jConnect for JDBC version 5.5 for your platform.

## <span id="page-5-1"></span>**6. Product compatibilities**

Product compatibilities are listed in the release bulletins. See the *Release Bulletin* for Open Client and Open Server version 12.5.1 for Windows, and the *Release Bulletin* for jConnect for JDBC version 5.5 for your platform.

## <span id="page-5-2"></span>**7. Documentation updates and clarifications**

Document updates and clarifications are listed in the release bulletins. See the *Release Bulletin* for Open Client and Open Server version 12.5.1 for Microsoft Windows and *Release Bulletin* for Sybase jConnect for JDBC version 5.5 for your platform.

## <span id="page-5-3"></span>**8. Technical support**

Each Sybase installation that has purchased a support contract has one or more designated people who are authorized to contact Sybase Technical Support. If you have any questions about this installation or if you need assistance during the installation process, ask the designated person to contact Sybase Technical Support or the Sybase subsidiary in your area.

## <span id="page-5-4"></span>**9. Other sources of information**

Use the Sybase Getting Started CD, the Sybase Technical Library CD and the Technical Library Product Manuals Web site to learn more about your product:

• The Getting Started CD contains release bulletins and installation guides in PDF format, and may also contain other documents or updated information not included on the Technical Library CD. It is included with your software. To read or print documents on the Getting Started CD you need Adobe Acrobat Reader (downloadable at no charge from the Adobe Web site, using a link provided on the CD).

• The Technical Library CD contains product manuals and is included with your software. The DynaText reader (included on the Technical Library CD) allows you to access technical information about your product in an easy-to-use format.

Refer to the *Technical Library Installation Guide* in your documentation package for instructions on installing and starting the Technical Library.

• The Technical Library Product Manuals Web site is an HTML version of the Technical Library CD that you can access using a standard Web browser. In addition to product manuals, you will find links to EBFs/Updates, Technical Documents, Case Management, Solved Cases, newsgroups, and the Sybase Developer Network.

To access the Technical Library Product Manuals Web site, go to Product Manuals at http://www.sybase.com/support/manuals/.

#### **9.1 Sybase certifications on the Web**

Technical documentation at the Sybase Web site is updated frequently.

#### v **Finding the latest information on product certifications**

- 1 Point your Web browser to Technical Documents at http://www.sybase.com/support/techdocs/.
- 2 Select Products from the navigation bar on the left.
- 3 Select a product name from the product list and click Go.
- 4 Select the Certification Report filter, specify a time frame, and click Go.
- 5 Click a Certification Report title to display the report.

#### v **Creating a personalized view of the Sybase Web site (including support pages)**

Set up a MySybase profile. MySybase is a free service that allows you to create a personalized view of Sybase Web pages.

- 1 Point your Web browser to Technical Documents at http://www.sybase.com/support/techdocs/.
- 2 Click MySybase and create a MySybase profile.

#### **9.2 Sybase EBFs and software updates**

- v **Finding the latest information on EBFs and software maintenance**
	- 1 Point your Web browser to the Sybase Support Page at http://www.sybase.com/support.
	- 2 Select EBFs/Maintenance. Enter user name and password information, if prompted (for existing Web accounts) or create a new account (a free service).
	- 3 Select a product.
	- 4 Specify a time frame and click Go.
	- 5 Click the Info icon to display the EBF/Maintenance report, or click the product description to download the software.